## 「シートの分割\_グループ単位に分割」機能について I. ワークシートーシートの分割\_グループ単位に分割

## **シートの分割\_グループ単位に分割**コマンドは、指定したグループ列の値に基づいて対象データを複数 に分割する機能です。

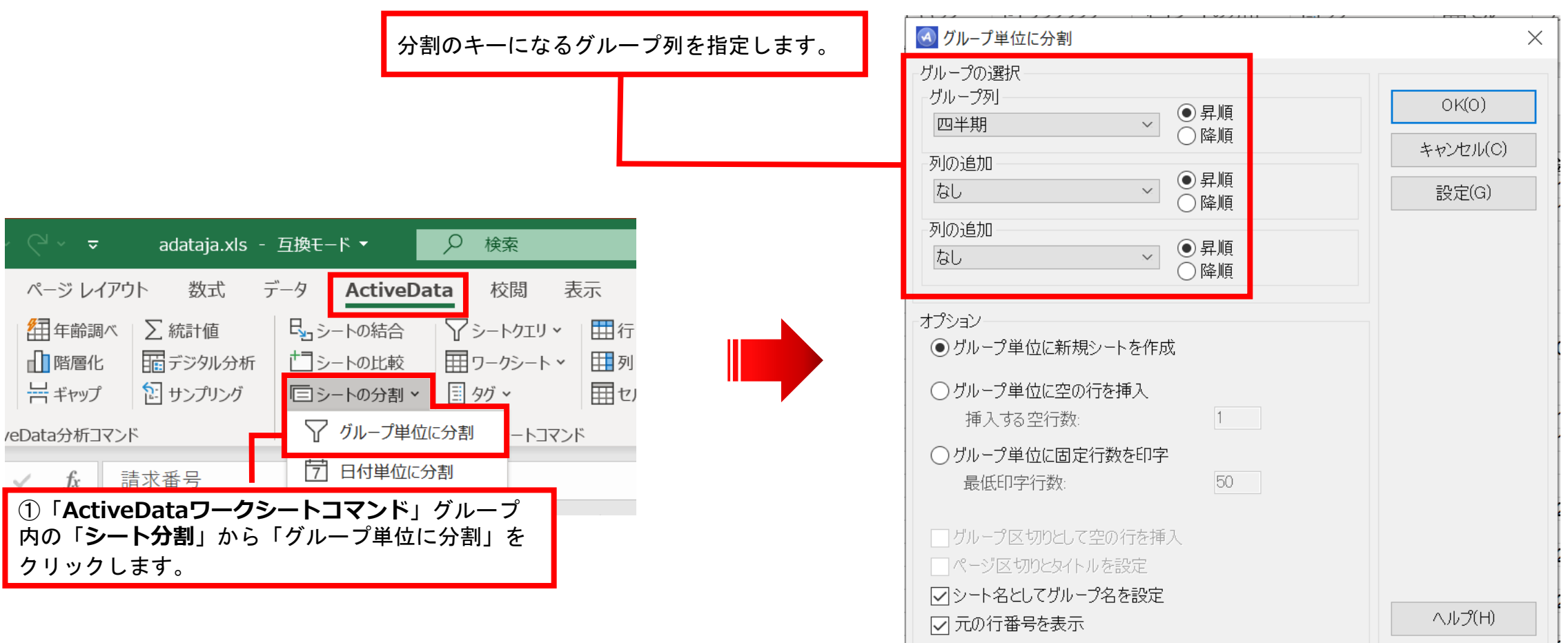

Copyright © HLB Meisei LLC & Meisei Research Co., Ltd. All Rights Reserved.

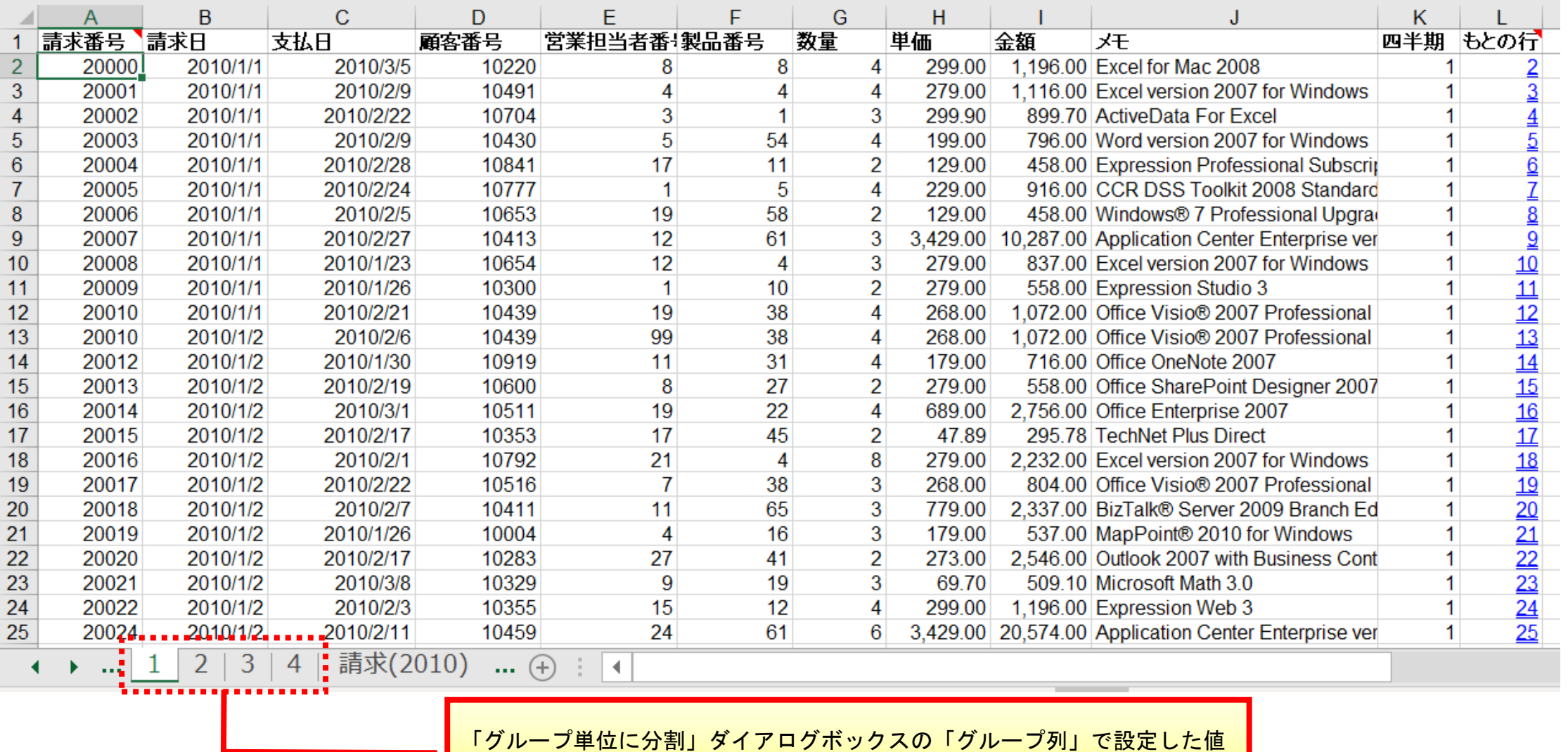

に基づいてデータが分割され、グループ毎のシートが作成されます。

Copyright © HLB Meisei LLC & Meisei Research Co., Ltd. All Rights Reserved.